# Curso

## **AUTOCAD 3D 3D**

**Clases : Miércoles 26 de Agosto, 2, 9, 16, 23 y** 

**30 de Septiembre. 14 y 21 de Octubre de 2009** 

**Horario : Miércoles 16: 30 HS. A 18:30 HS.** 

## **Duración: 8 clases**

Laboratorio de Informática Ingeniería Civil—Aula 138

Campus Universitario — Mozart 2300 — Capital Federal

**Arancel: Alumnos Civil \$ 130.– Egresados, Docentes y Alumnos \$ 160 Asistentes \$250 . -** 

## **TEMARIO**

#### **Introducción**

Conceptualización del uso del sistema. Interfase. Sistema gráfico. Instrumentación Inicial. Conceptos fundamentales. Configurar y Personalizar el entorno de trabajo. Coordenadas absolutas, relativas y polares. Parametrización de un archivo. **Thickness, elev, UCS.** 

**Primitivas sólidas 3D** 

Caja, cono, cilindro, esfera, pirámide, etc. Creación de geometría con el UCS dinámico. Estilos Visuales. Puntos de Vista. Ventanas Gráficas.

## **UCS**

**Polysolid Bloques Sólidos Complejos y superficies. A partir de curvas o líneas existentes. Extrusión. Barrido. Solevado. Revolución Manipulación de Sólidos Operaciones 3D.**  Align. 3D Mirror. 3D Array. 3D Rotate **Operaciones booleanas. Edición de solidos y regiones.**  Chamfer, Fillet, Slice, Section, Interfere **Presspull Sweep y Loft Superficies** 

Superficies planares. Sólidos por thickening. Sólidos por corte **La impresión de un dibujo**  Armado de láminas. **Generación de una maqueta digital para la ejercitación práctica que se desarrollará a lo largo del curso.** 

### **Docente: Arq. Mónica Kreskó**

 Dirección y Coordinación General Arq. Adriana Verga

*<u><b>* **Colaboran Colaboran Colaboran**</u>

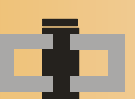

**Centro de Información de la Construcción Secretaría de Cultura y Centro de Estudiantes de Departamento de Ingeniería Civil**<br> **Extensión Universitaria** Ingeniería Tecnológica

## **INFORMES E INSCRIPCIONES**

 CENTRO DE INFORMACIÓN DE LA CONSTRUCCIÓN - DEPARTAMENTO DE INGENIERÍA CIVIL MOZART 2300 – OFICINA 137 (CAMPUS) DE 16:30 A 21:00 HS. Tel. 4601-8112 Int.137 – E-Mail: **cic@civil.frba.utn.edu.ar**

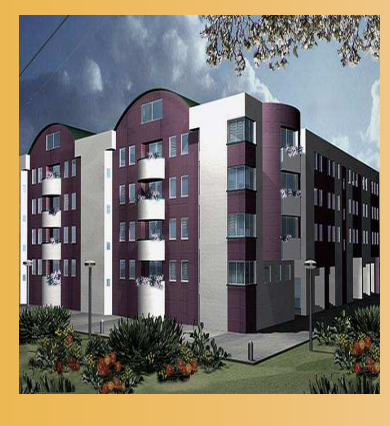

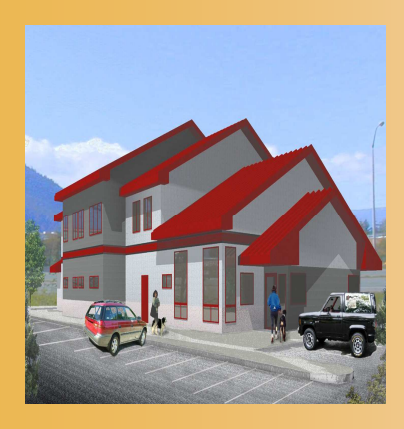